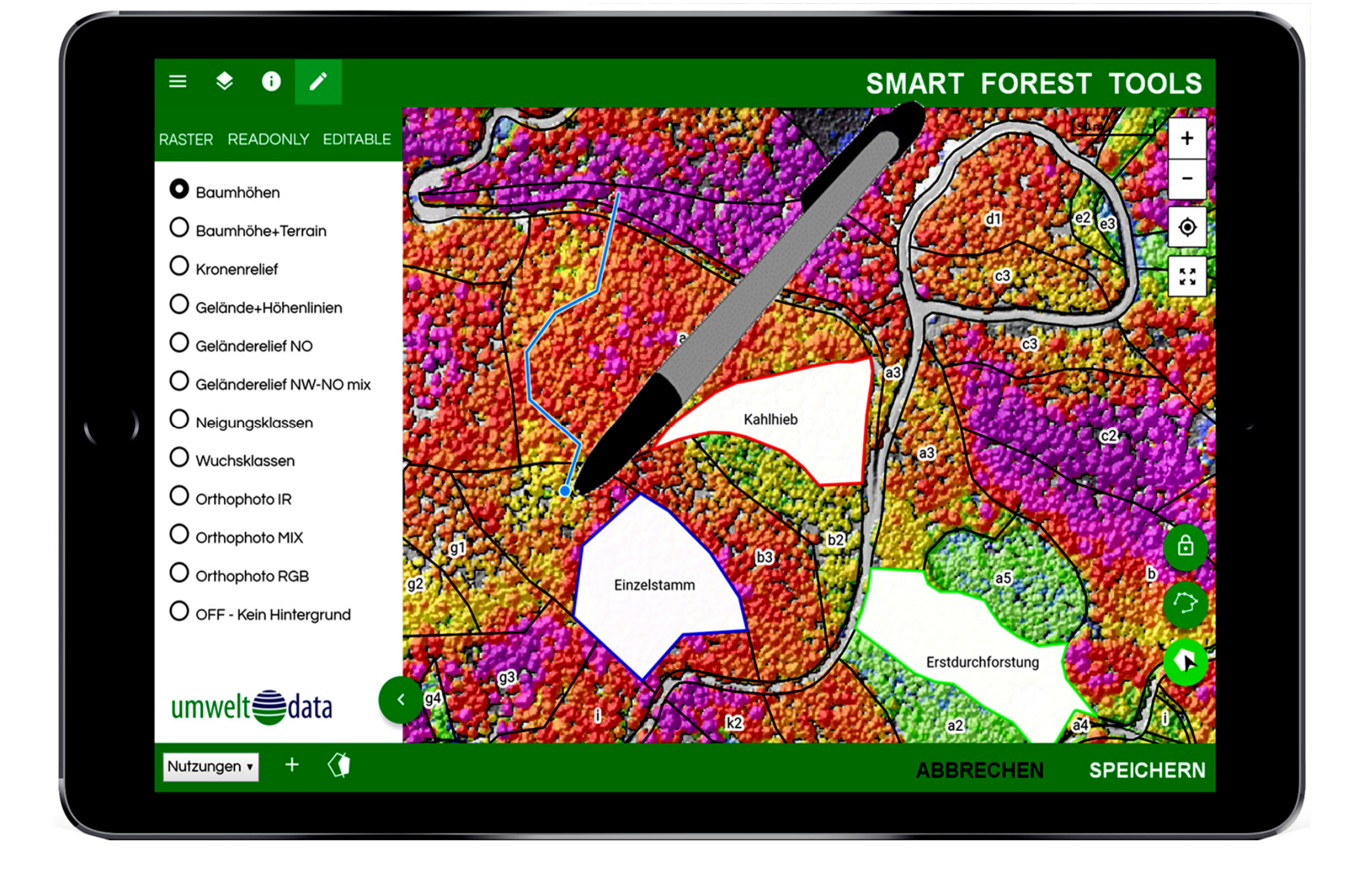

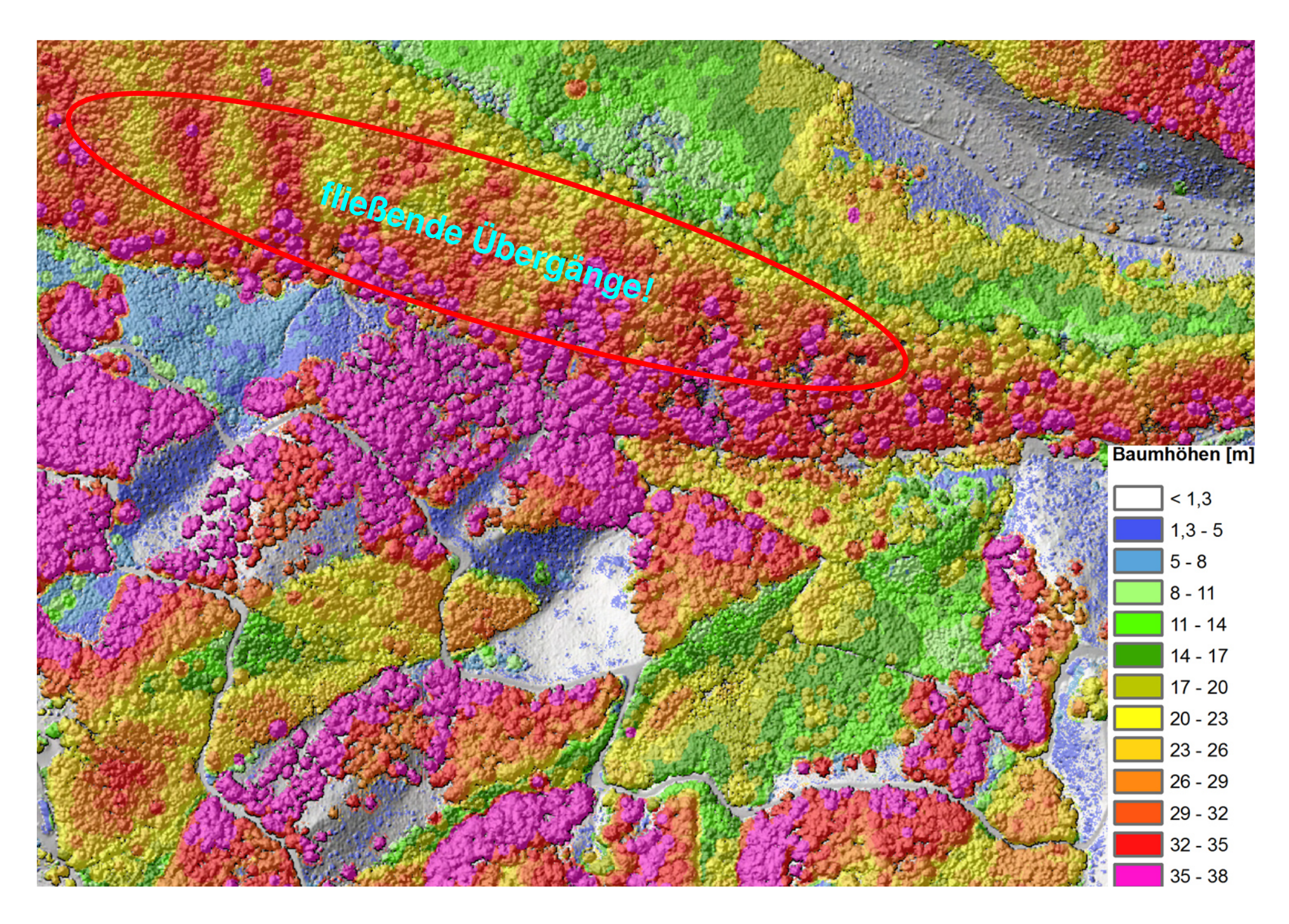

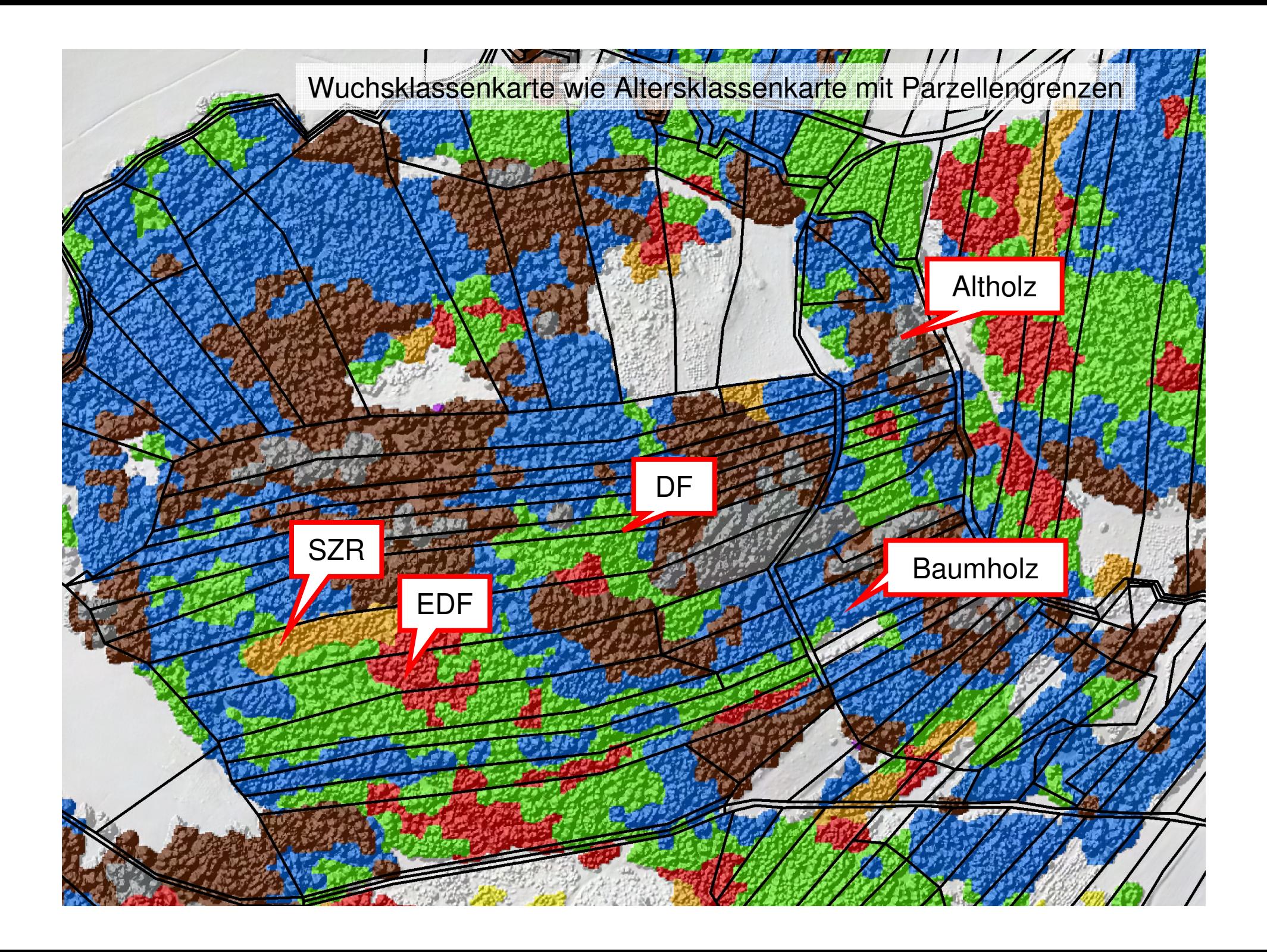

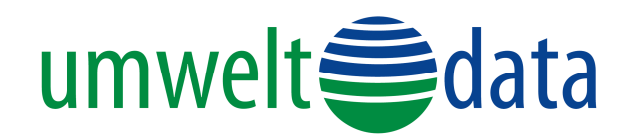

## **Laserscanning Punktwolke von Tiefflug mit Leichtflugzeug 200 Echos / m²**

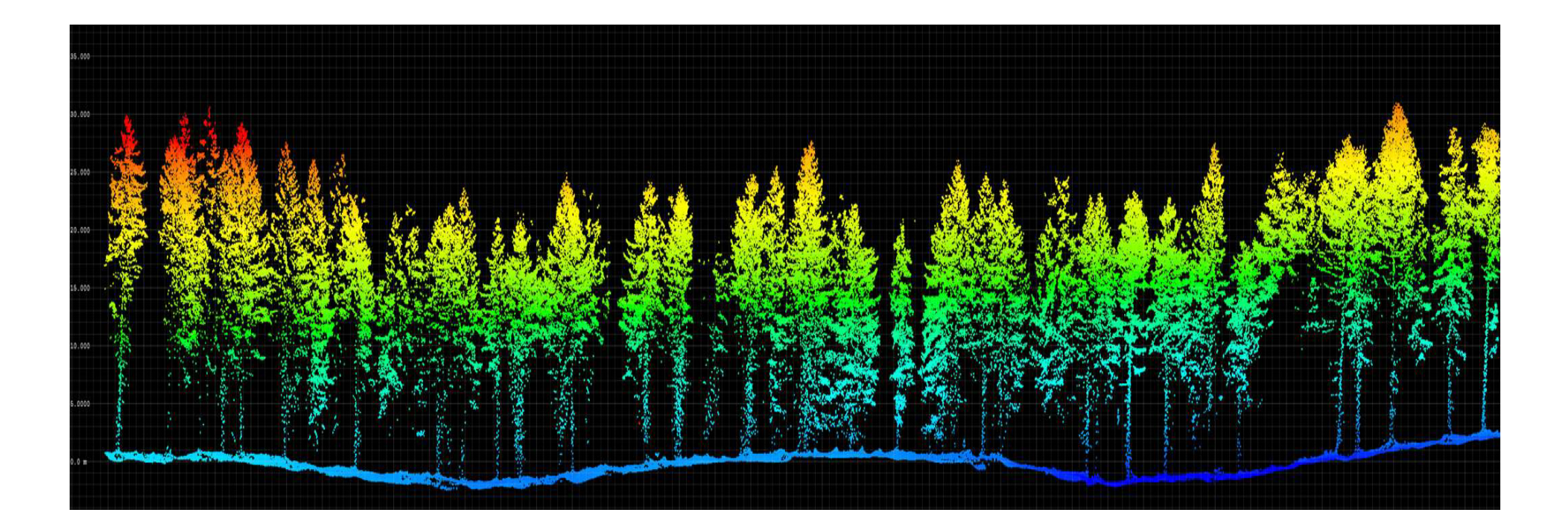

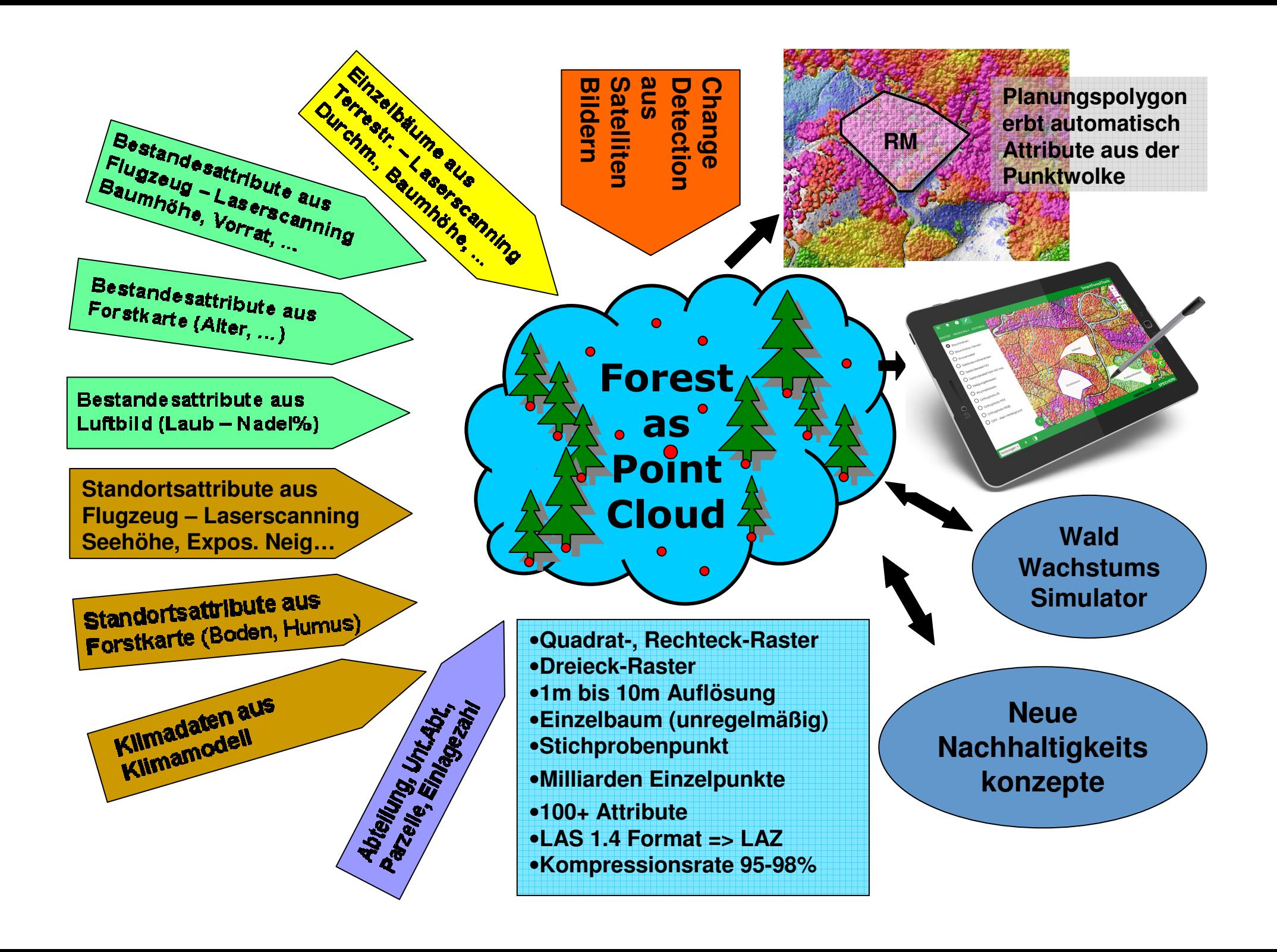

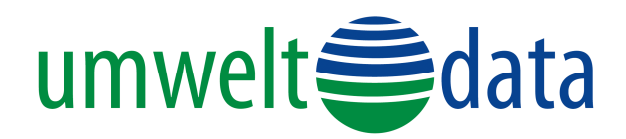

## Der Wald als Punktwolke

- Einzelbaum-Repräsentation
- •Darstellung fließender Übergänge
- Nutzung unterschiedlichster Datenquellen
- Vererbung von Eigenschaften auf Planungsflächen
- Automatisierte Datenaktualisierung
- Nachhaltigkeitskonzepte (räumliche Verteilung der Holzernte)
- Schnittstelle zur Waldwachstums-Simulation

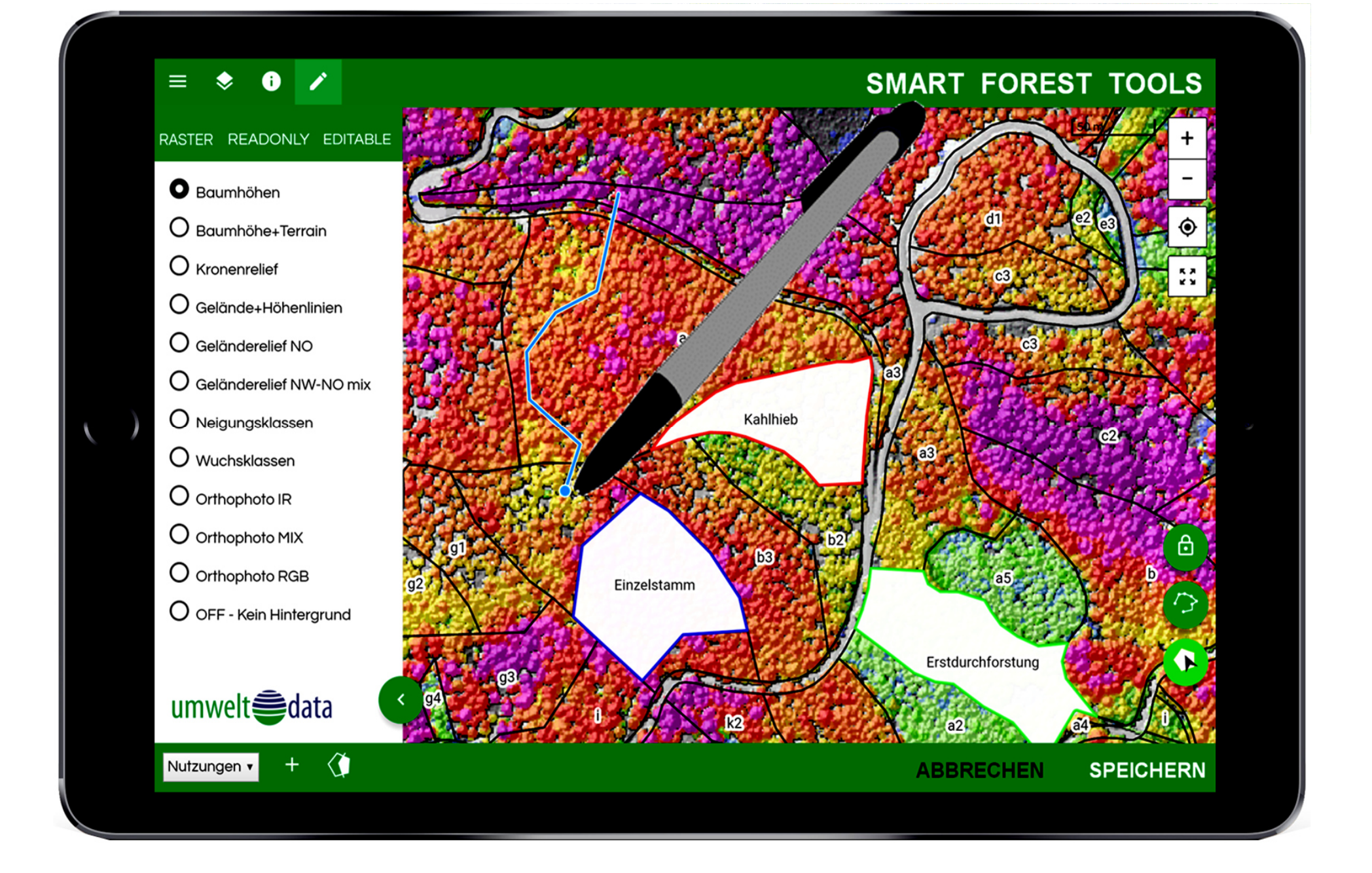

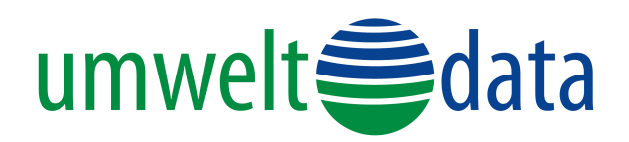

## Was macht die SmartForestTools einzigartig?

- Alle Daten und Funktionen sind von Beginn an webunabhängig auf dem Gerät
- **<sup>F</sup>**orest as **P**oint **C**loud Format; Polygone erben automatisch die Attribute von der **FPC** (Einzelbäume möglich)
- $\bullet$ (fast) beliebig viele Attribute aus unterschiedlichen Quellen
- $\bullet$ Einfache Flächenbildung durch "Spaghetti-Klick"
- $\bullet$  Riesige Mengen Bilddaten als Hintergrund werden platzsparend lokal gespeichert und performant dargestellt
- Synchronisation der veränderbaren Datenschichten mit zentraler Datenbank auf Knopfdruck
- Berichtswesen in Excel mit Datenbankzugriff

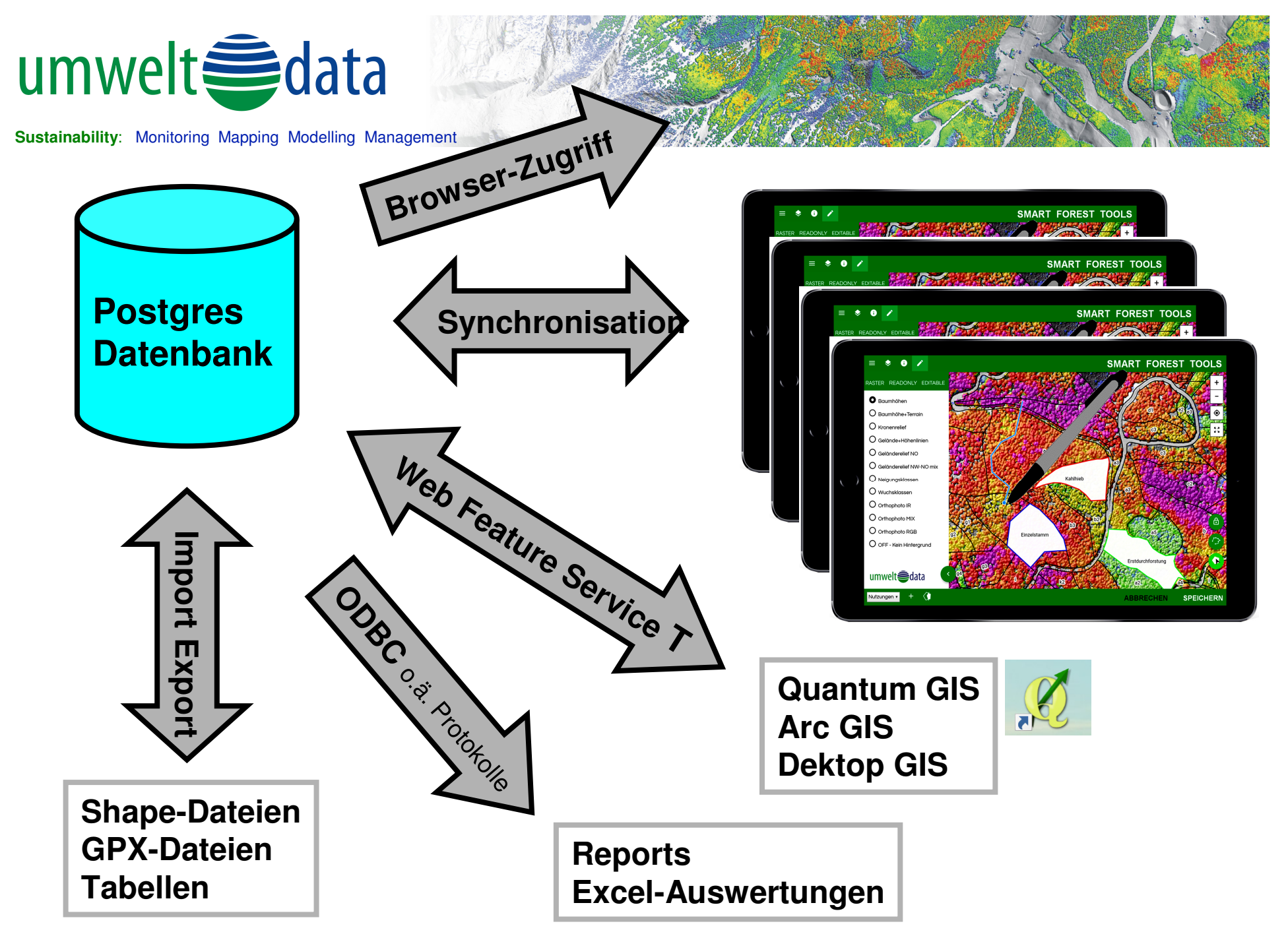

**Smart Forest Tools**

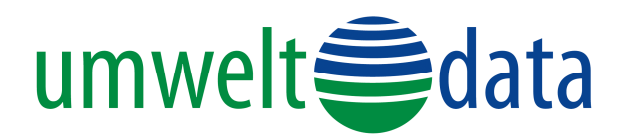

## Datenaktualisierung

- •Befliegungen des BEV alle 3 Jahre
- Digitale Orthophotos RGB + Infrarot •
- •Oberflächenmodell aus ImageMatching
- •Change Detection

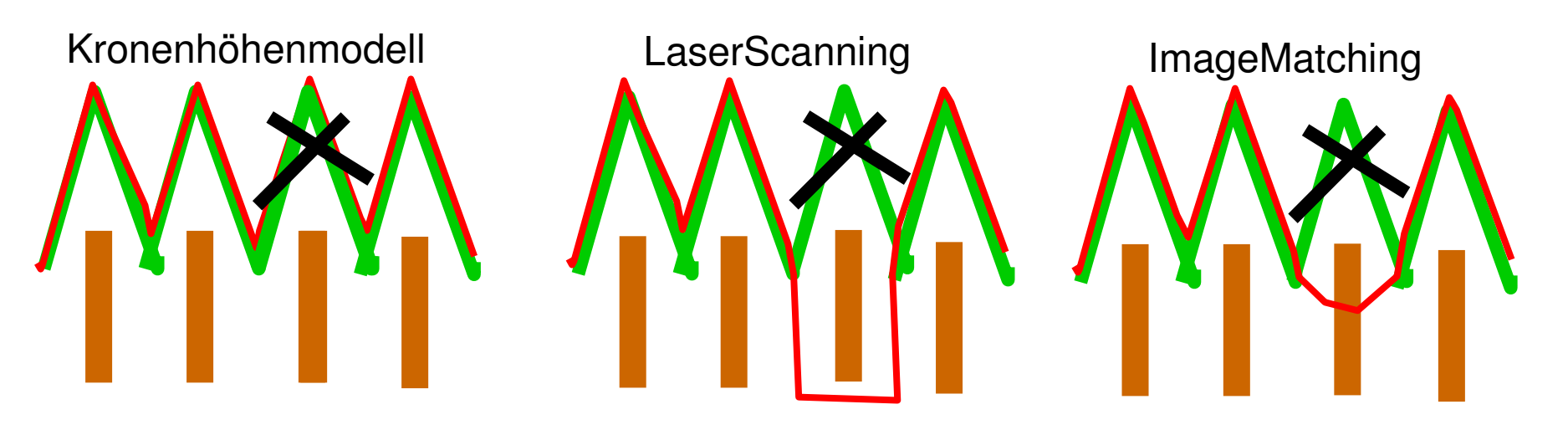

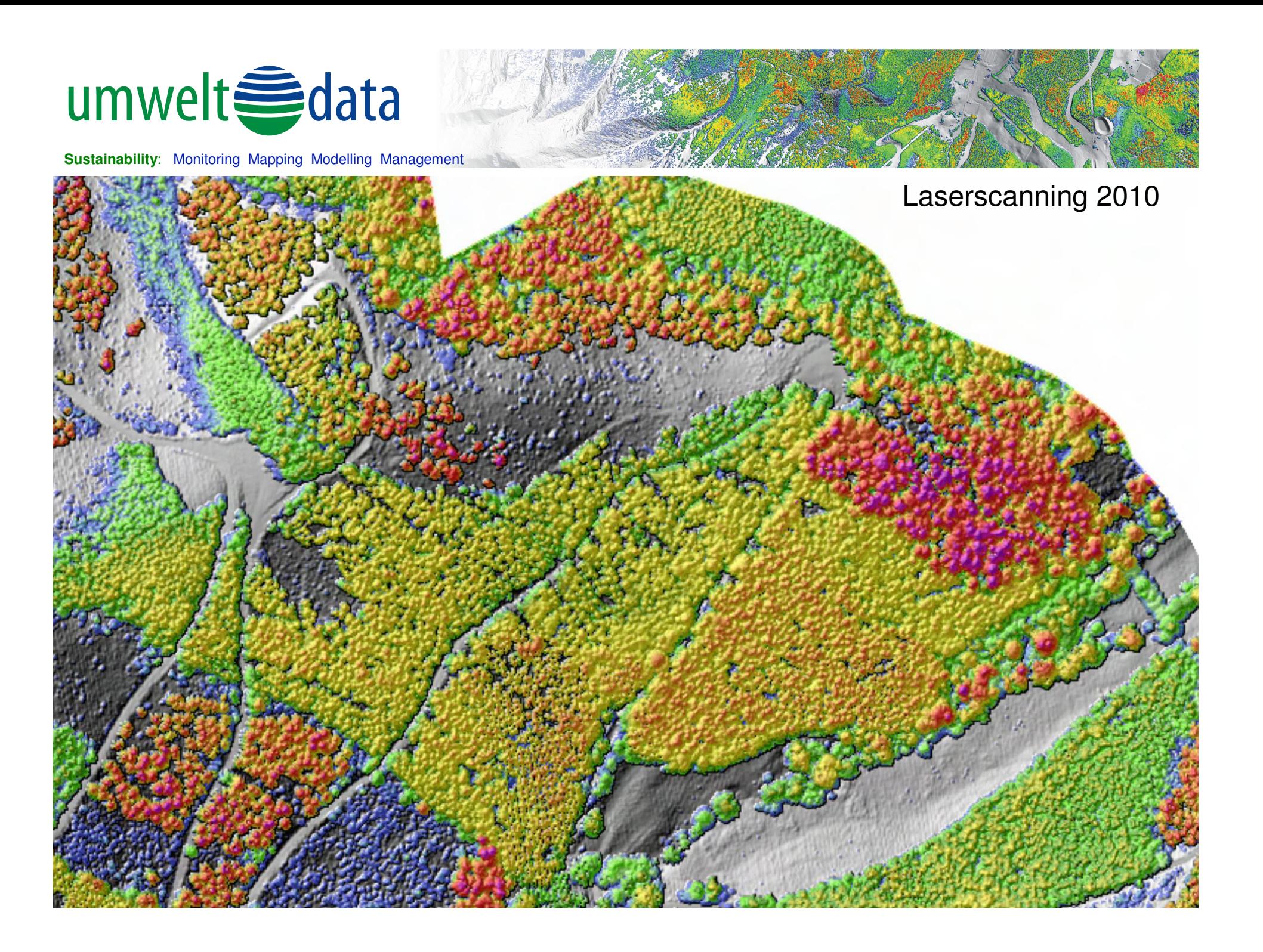

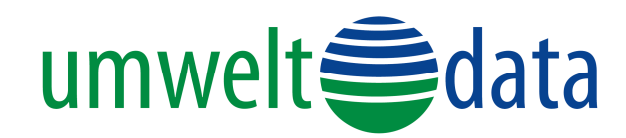

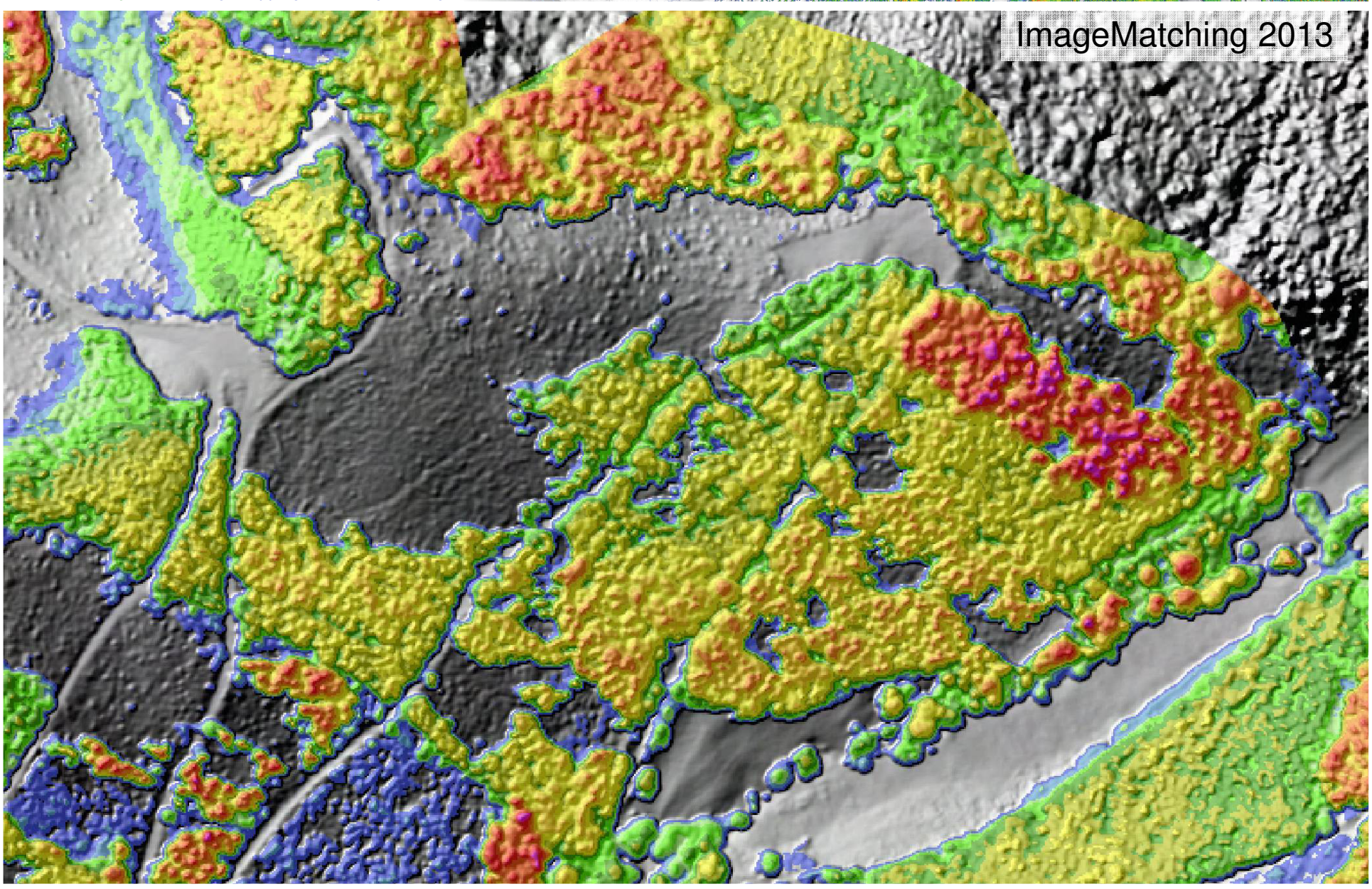

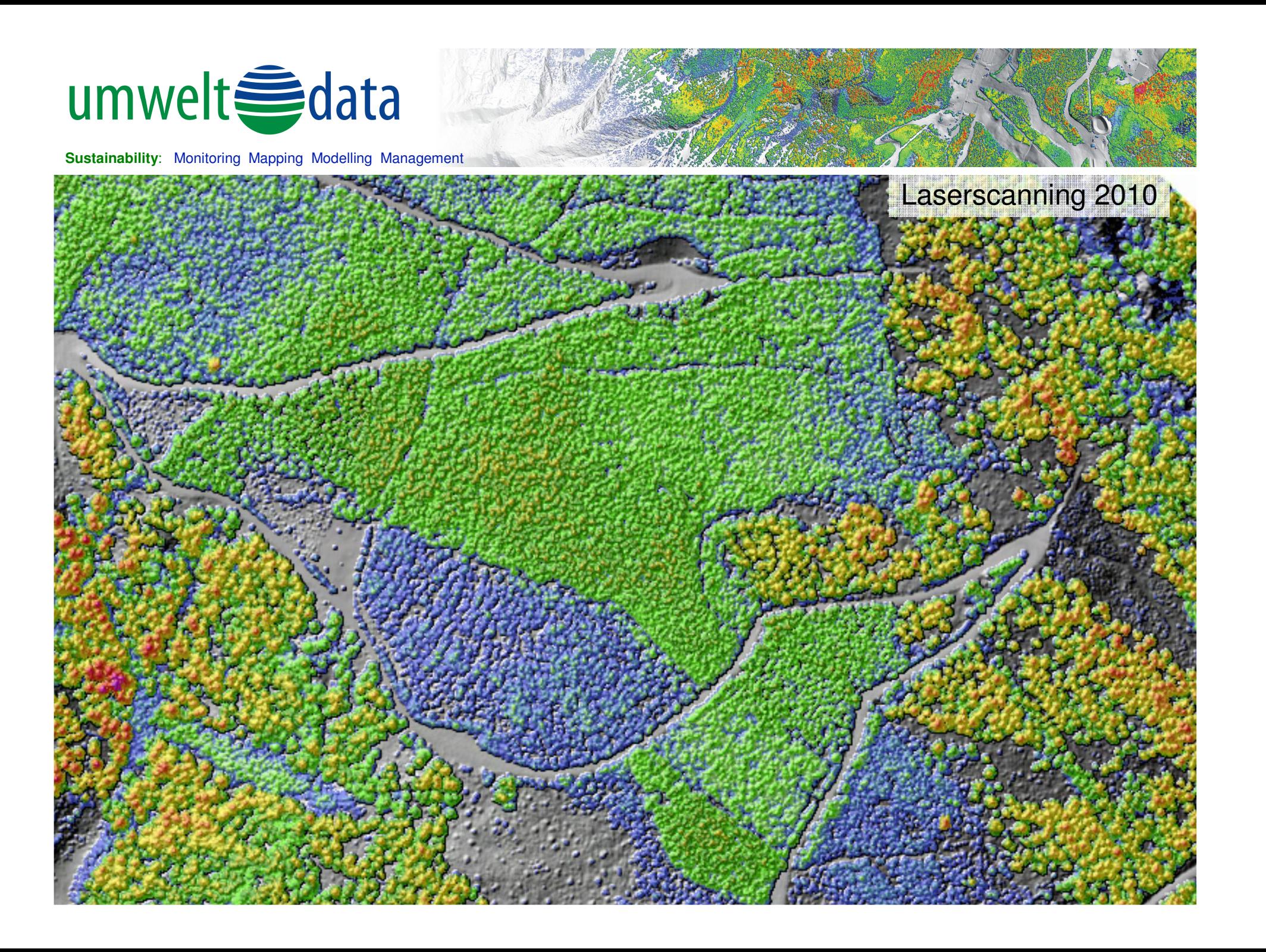

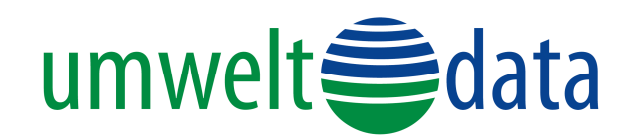

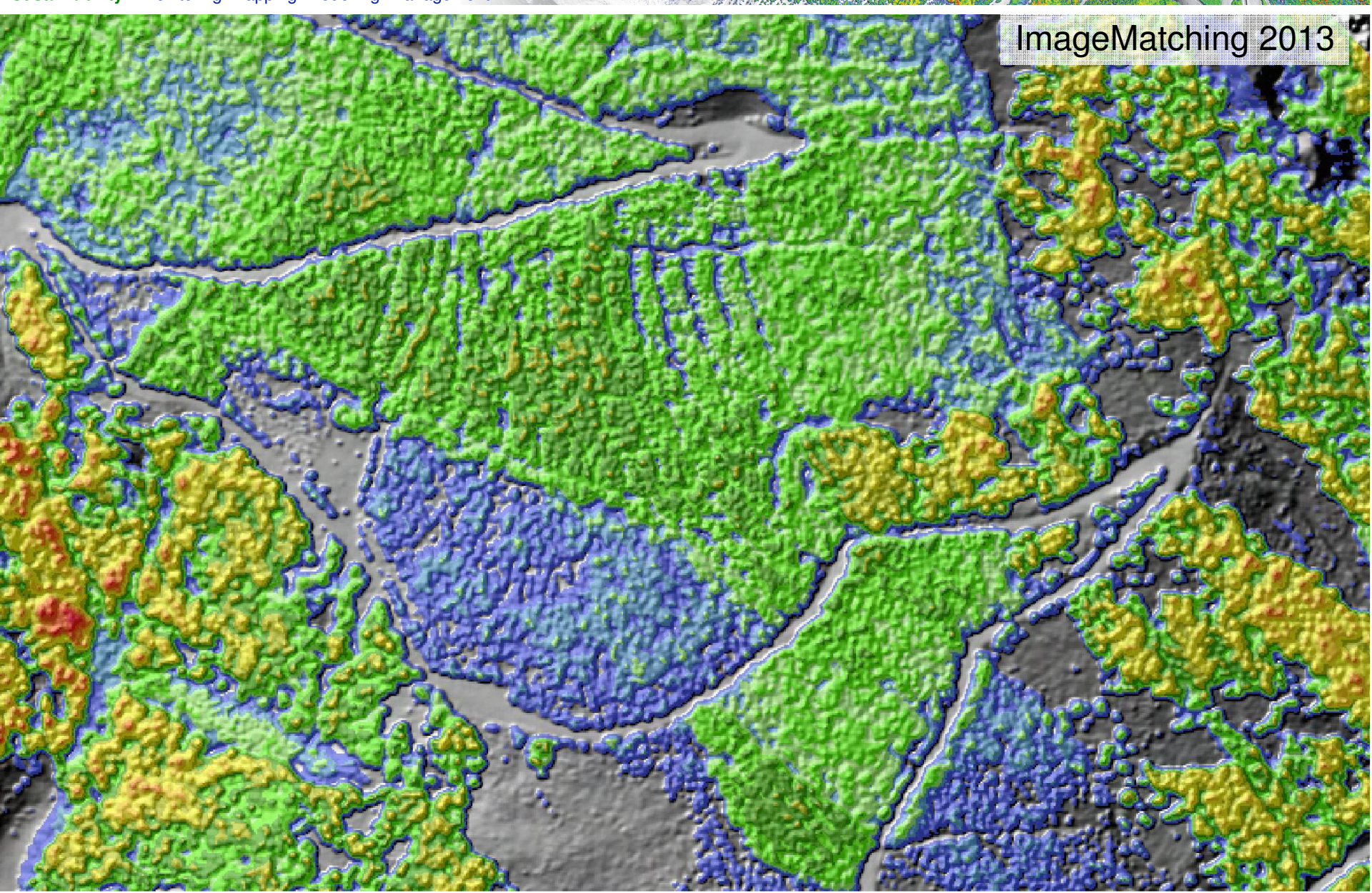